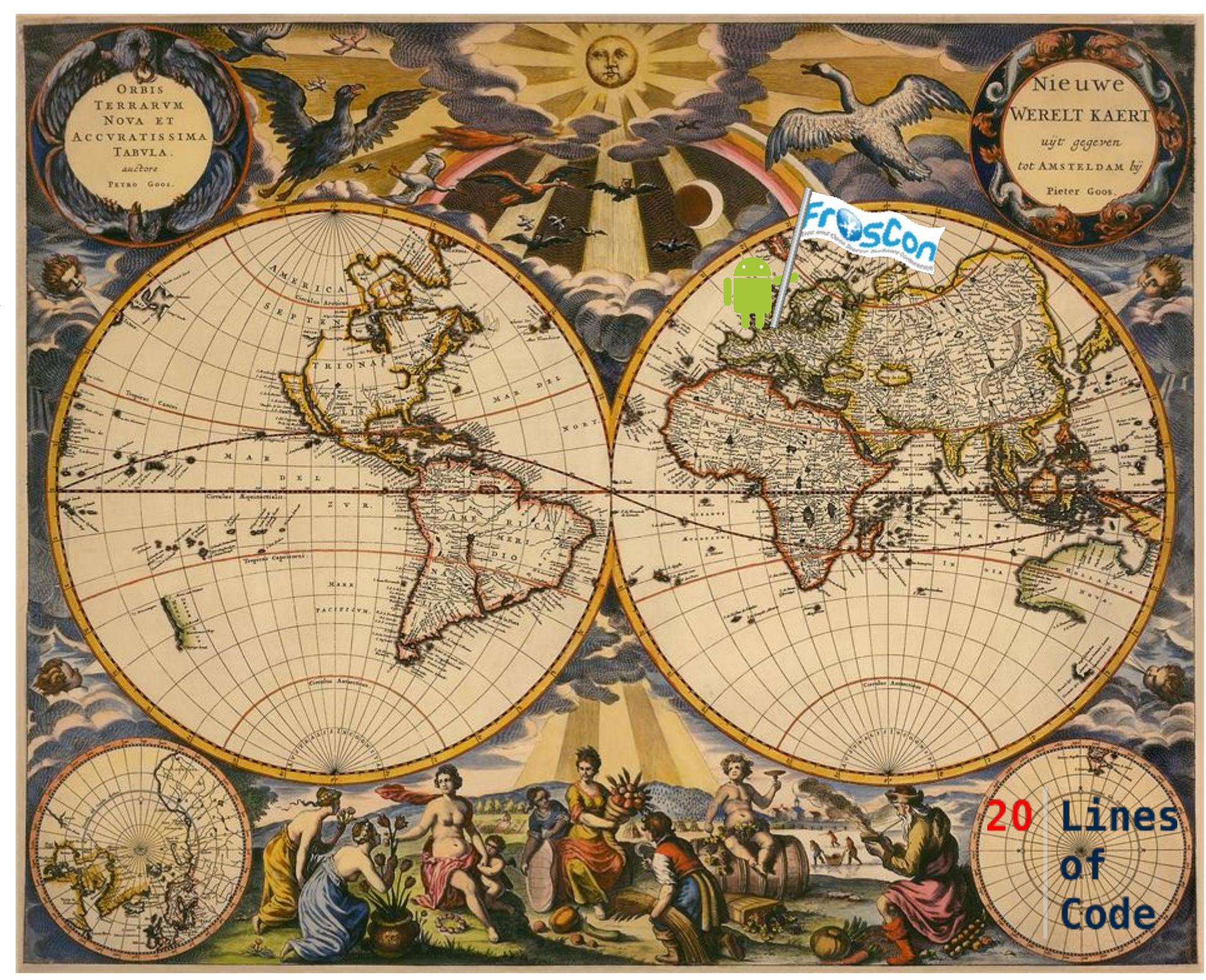

Pie t e r i, Q o o. s (1  $\gamma \approx$ J., ' -)<br>1<br>1<br>2 75): O r bis  $+$   $\div$ 0 F r<br>SA<br>SA<br>SA<br>SA<br>SA ) S 0 ~ v a e t Accuratis  $\frac{1}{2}$ . s.  $+\,$  7 a b ula, Nie d  $\mathbb O$ rlan d  $\mathbb O$  $10^{-1}$  $\mathcal{Q}$  $\mathcal{Q}$ ht t p:/ / commons.wikim edia.o rg / wiki/ File:1  $\mathcal Q$  $\mathcal Q$ 6\_ Orbis \_ Terrar um\_ Goos.j pg

Margrit Höhme

Langjährige Java-Erfahrung Großprojekte, Middleware Eigene Projekte Makrophyten-App https://play.google.com/store/apps/details? id=de.mhoehme.android.macrophytes.basic

> 20 Lines οf Code

http://www.mhoehme.de

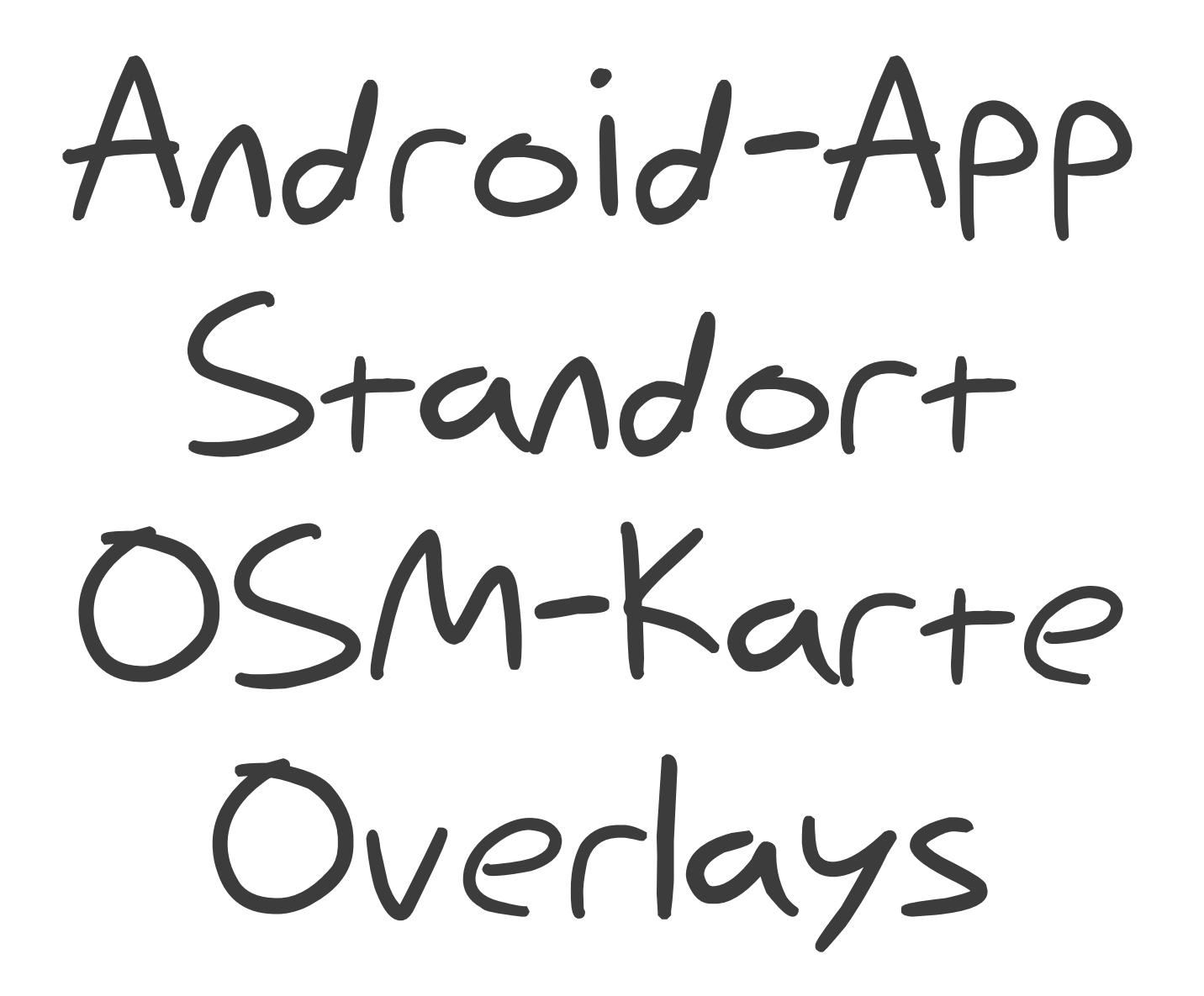

# 1 Android-App

Entwicklungsumgebung

 $and $rad\,$   $a^{n}$ ,$ 

 $70051...$ 

<http://developer.android.com/sdk/index.html>

Arbeitsumgebung

Java

Android-SDK

- Kommandozeile + Editor
- Eclipse mit ADT-Plugin
- Idea / Androidstudio

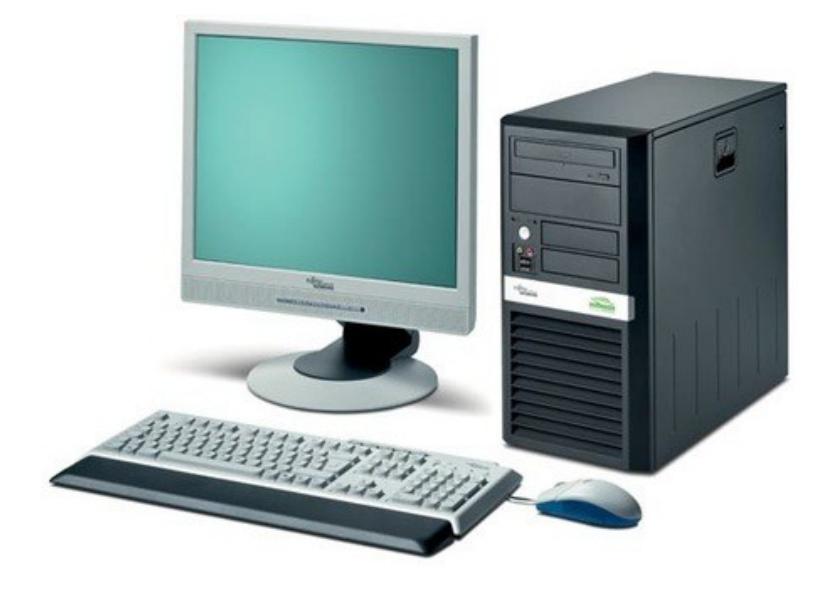

#### Android SDK Manager

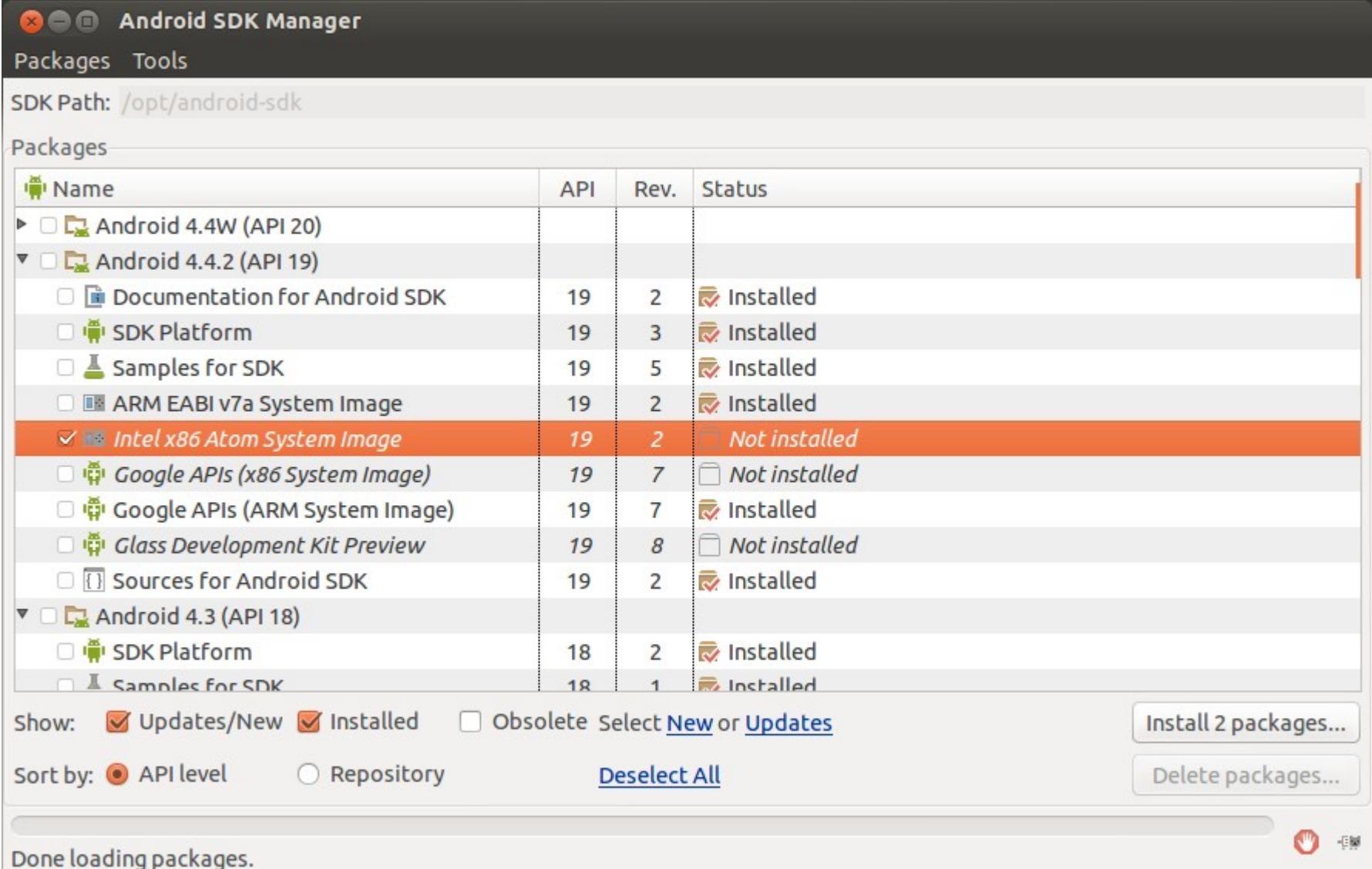

<ANDROID\_HOME>/tools/android

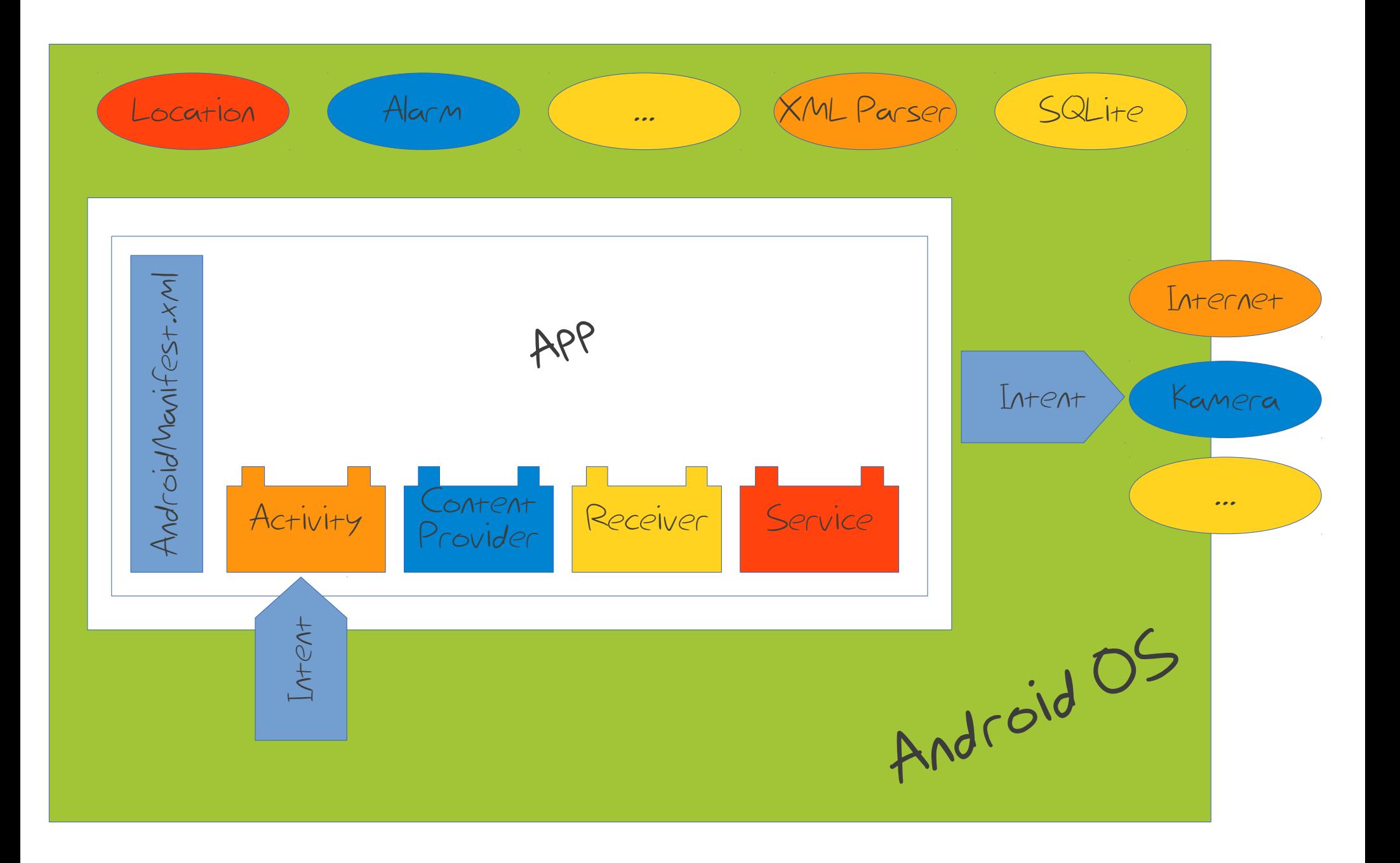

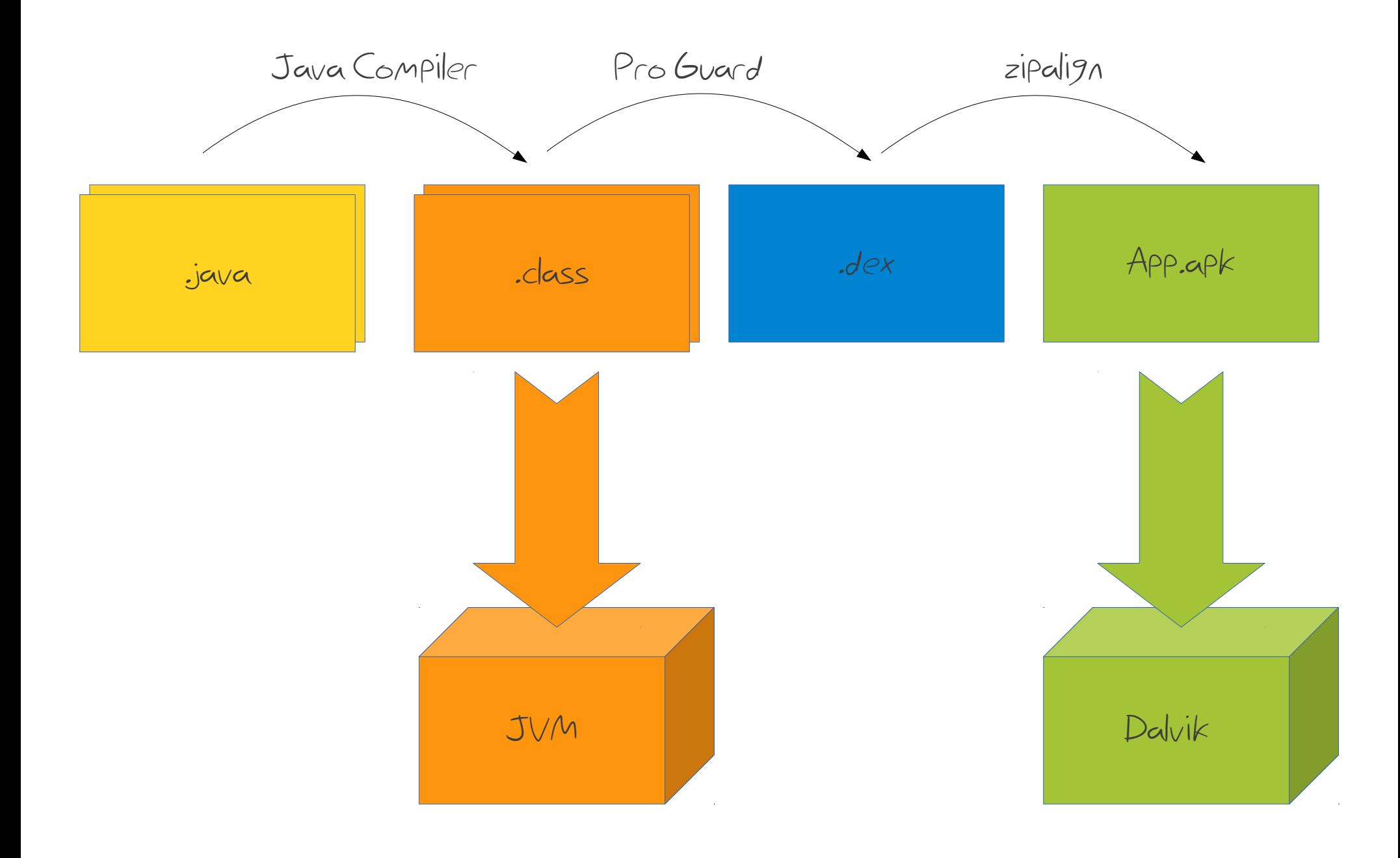

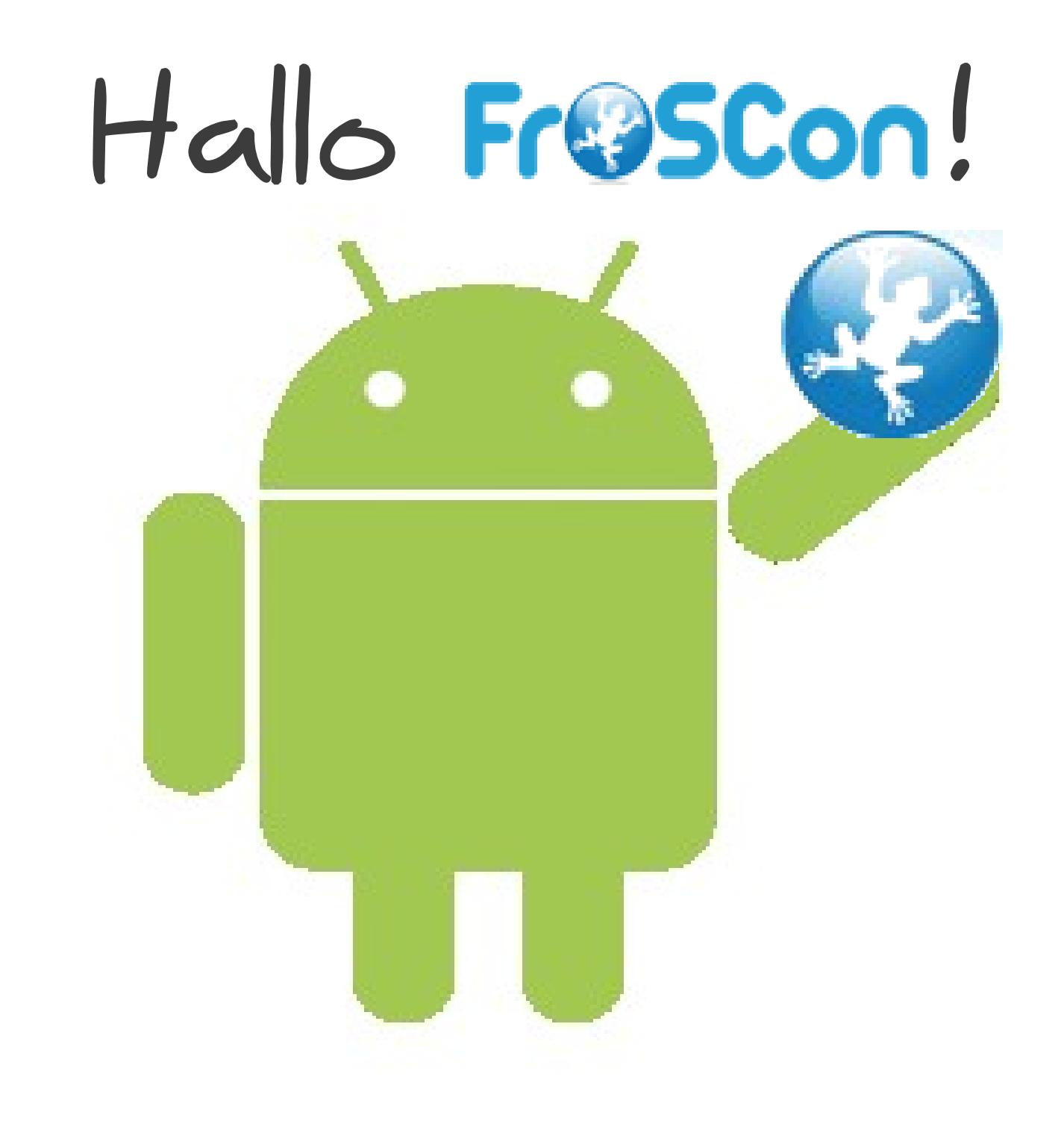

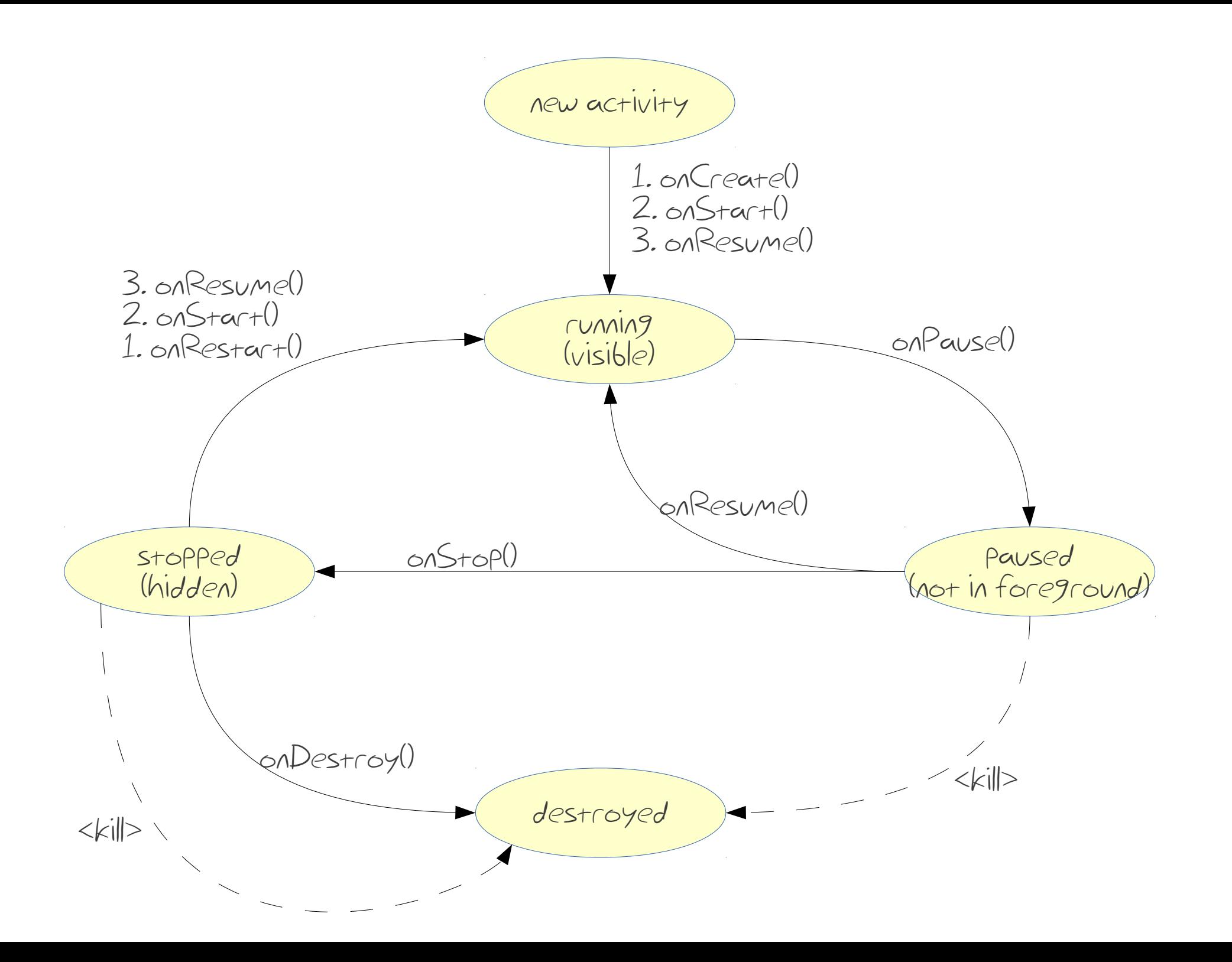

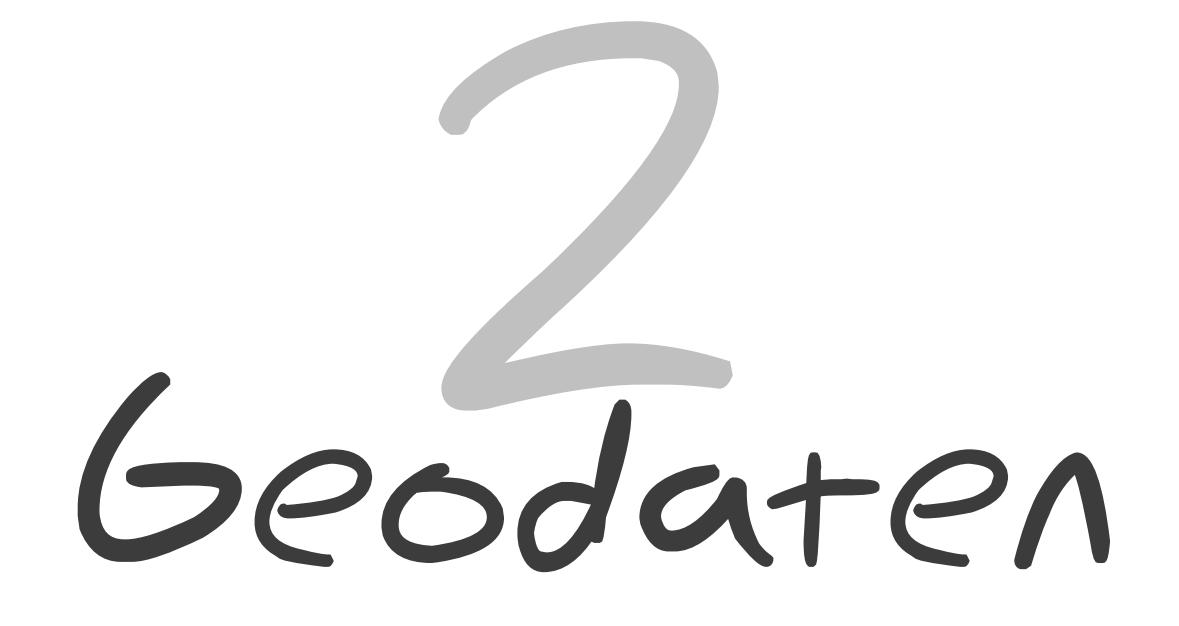

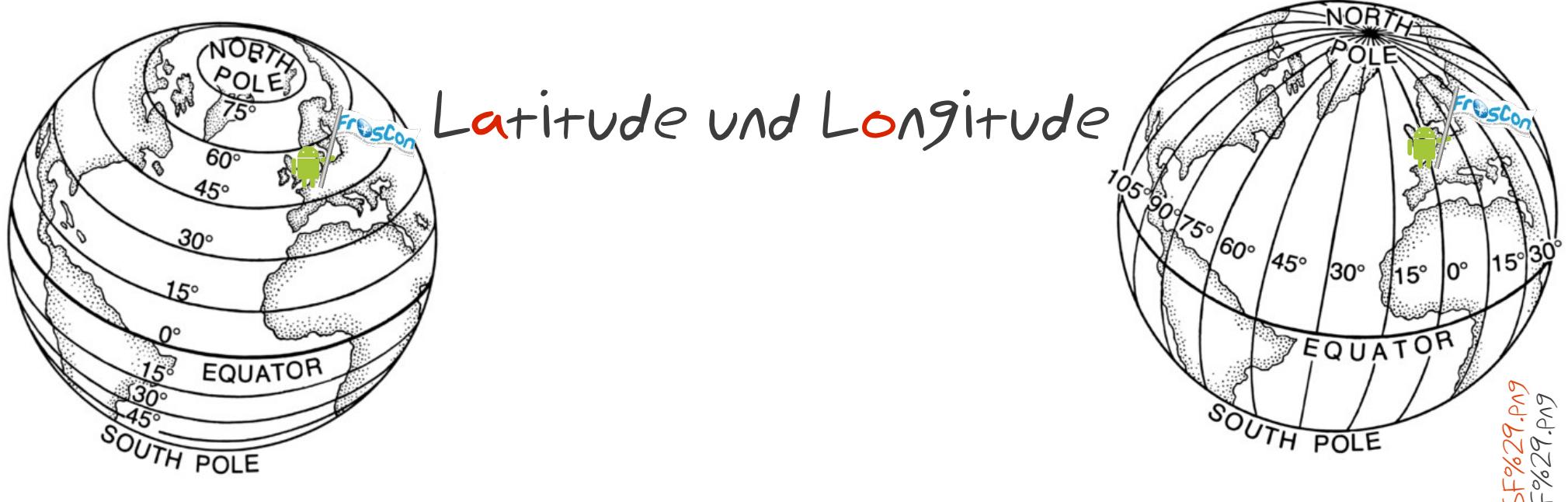

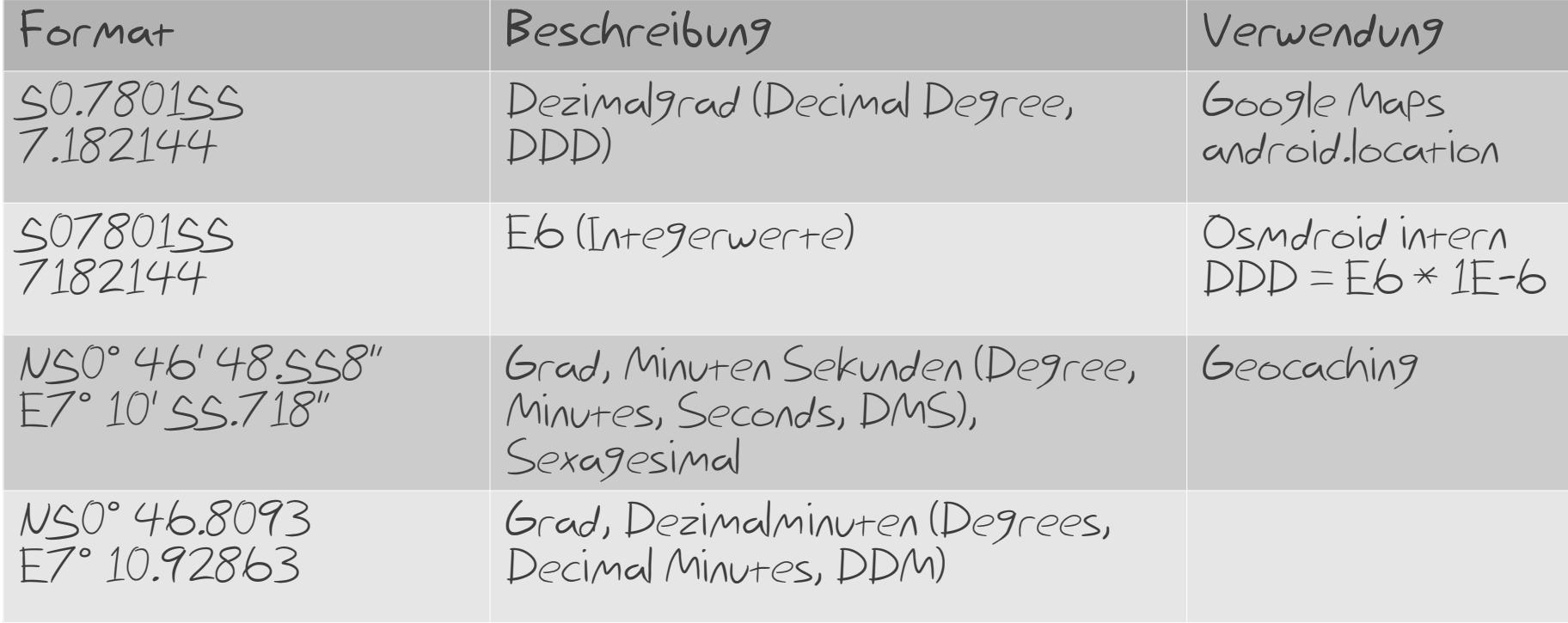

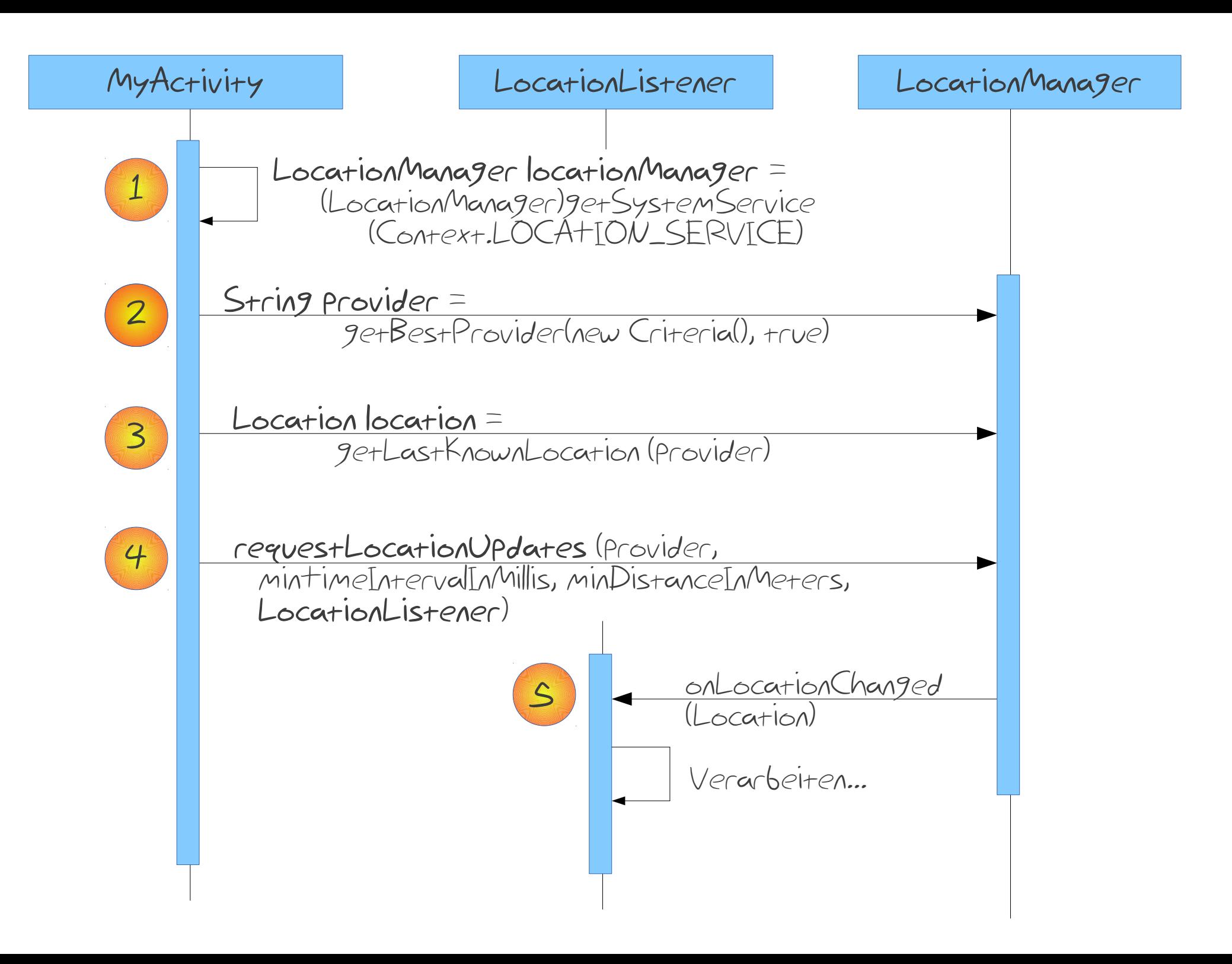

LocationActivity.java

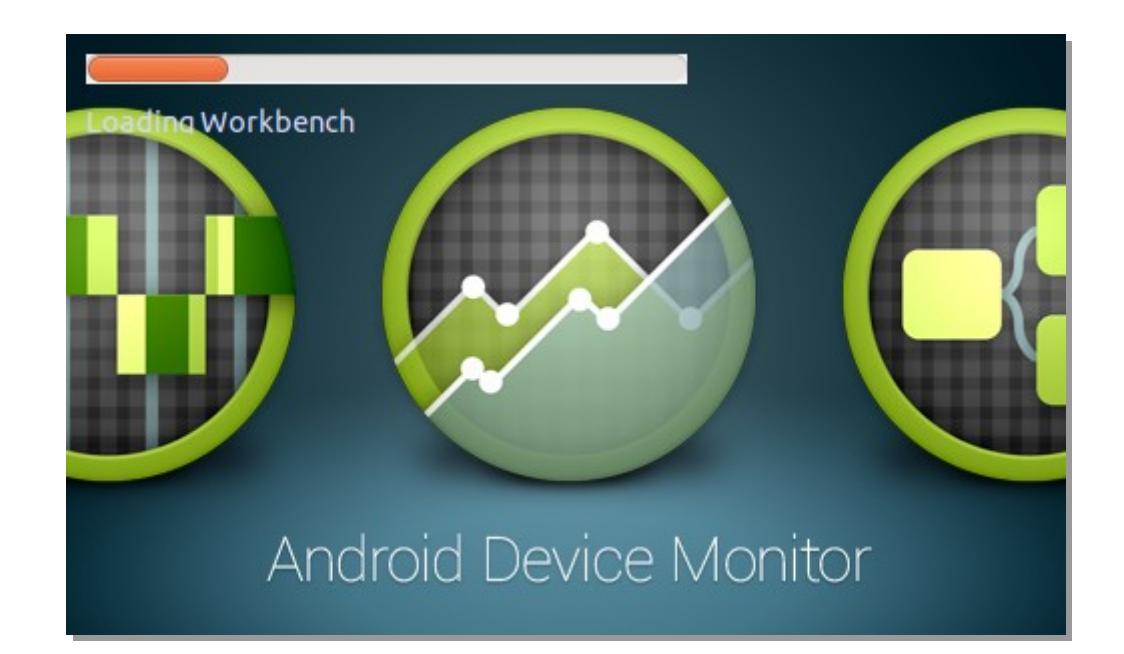

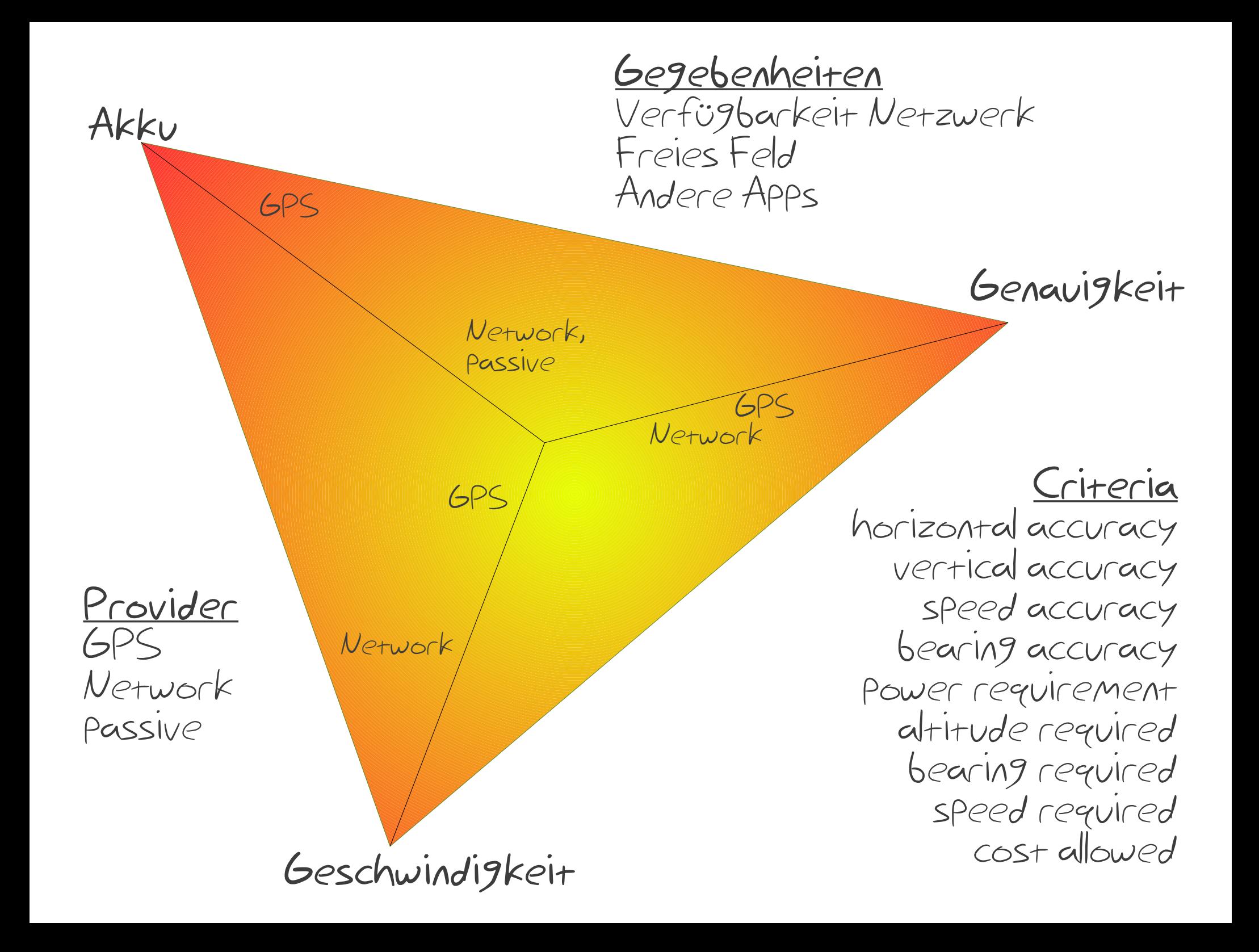

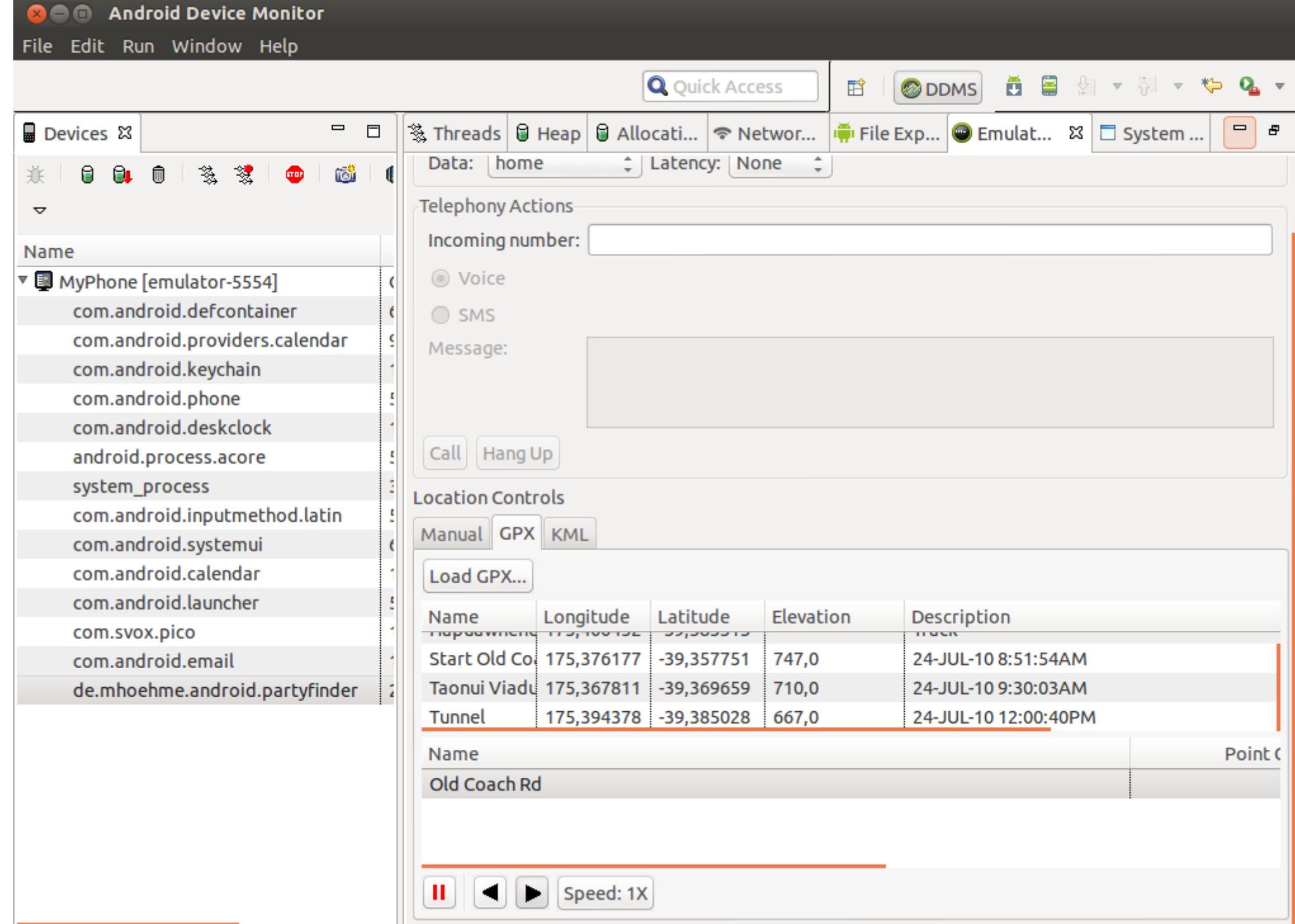

## OpenStreetMap (OSM)

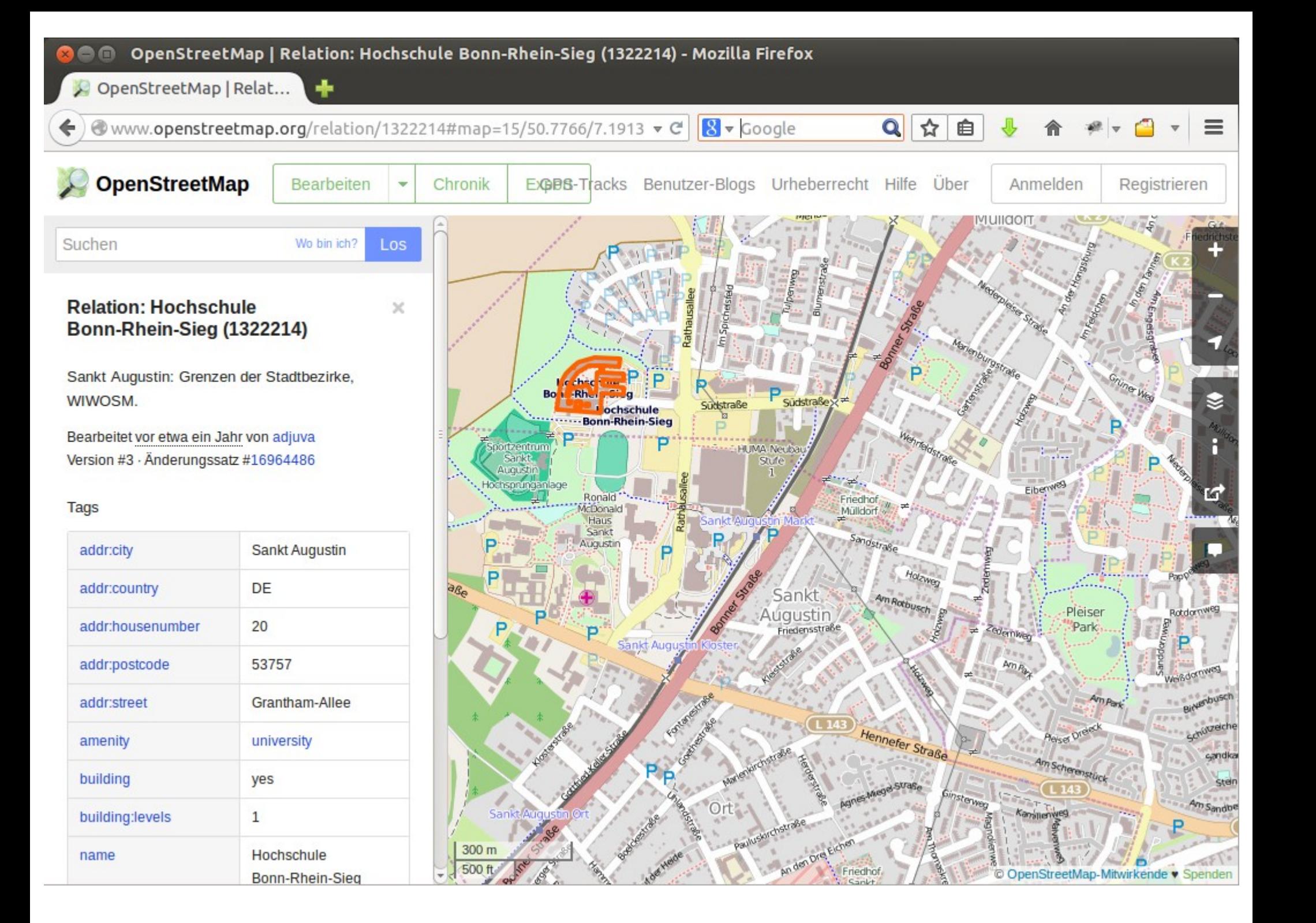

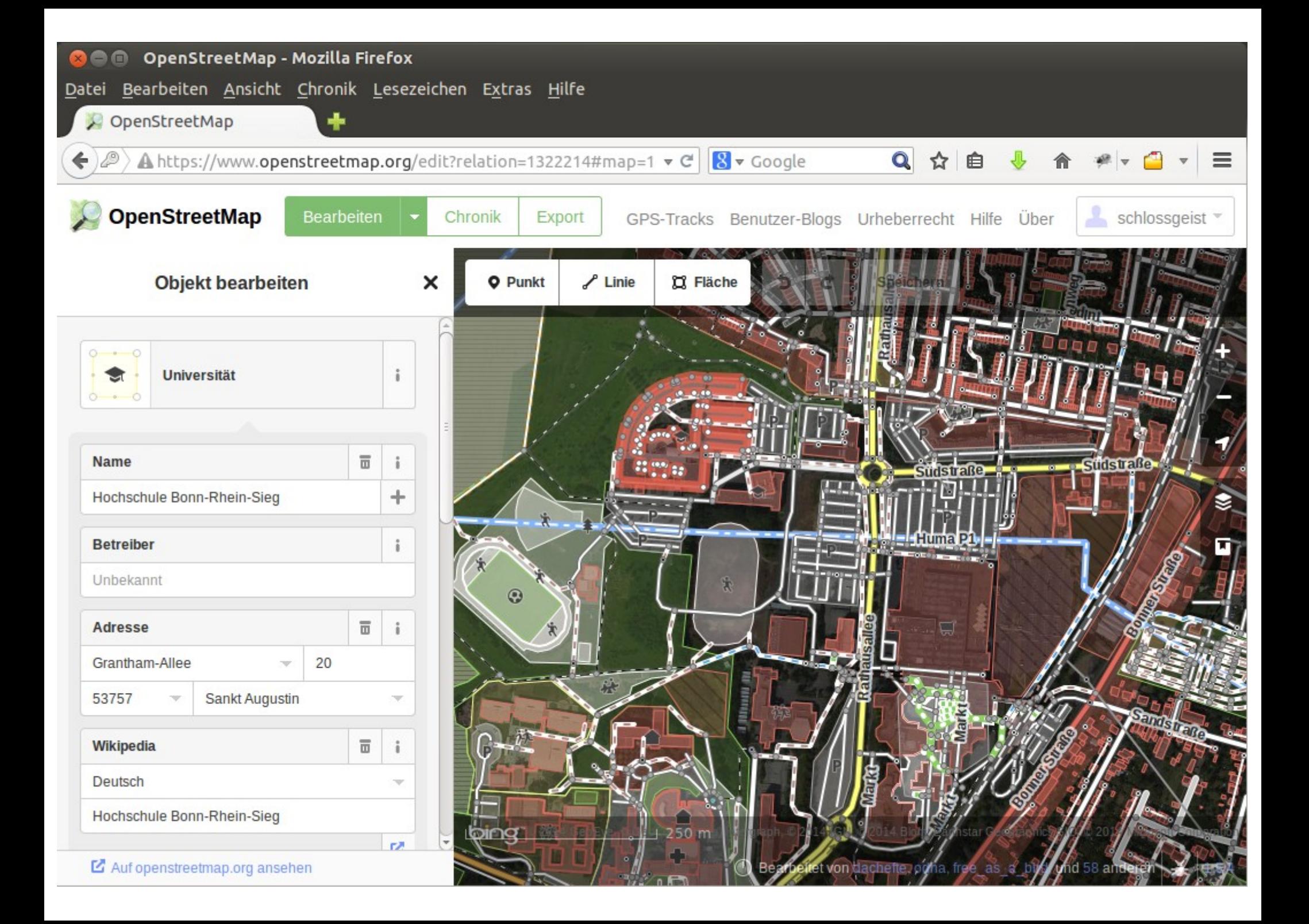

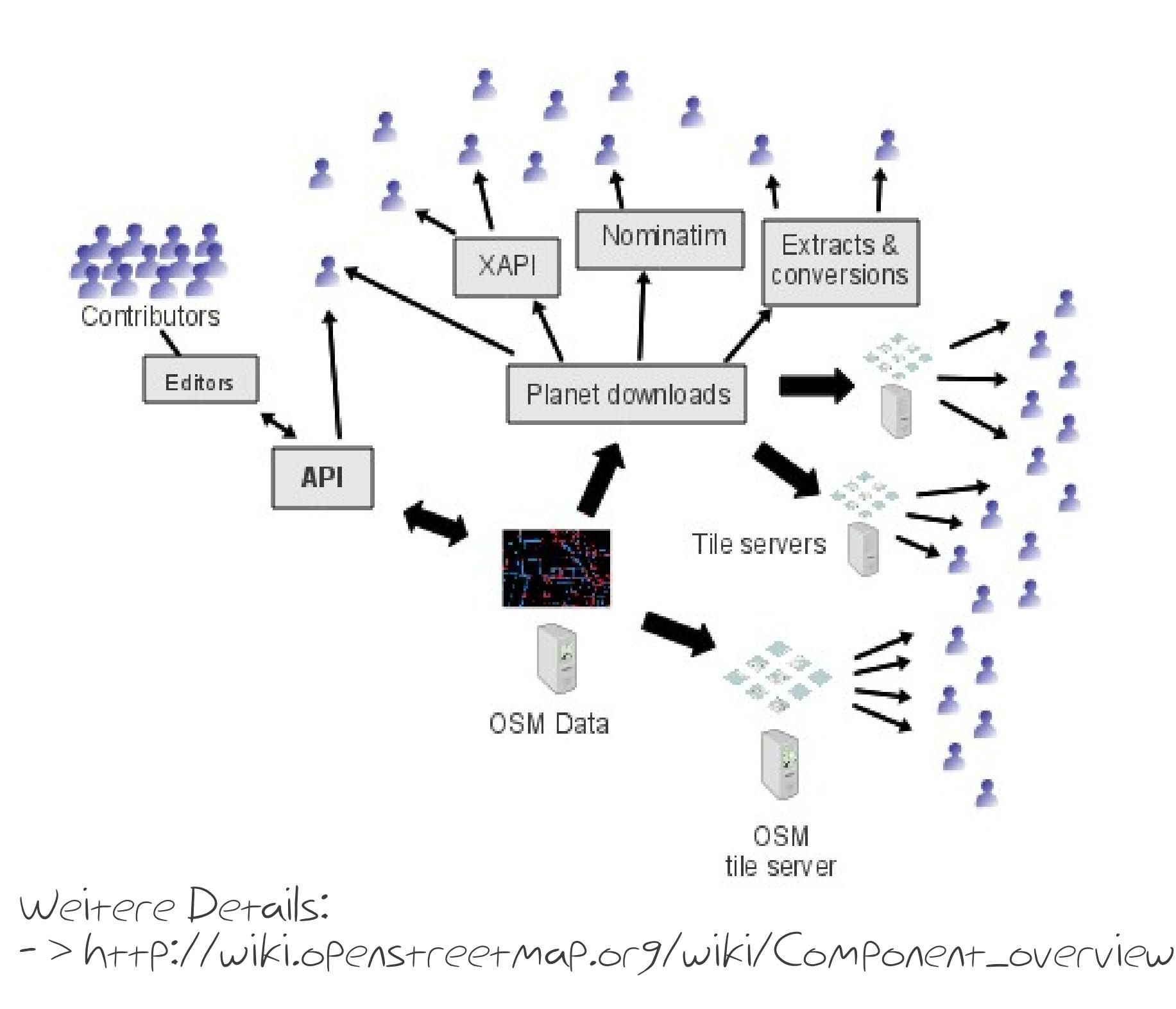

### $\left\langle \right\rangle$ osmdroid

#### OSM-Integration mit osmdroid

Layout.xml <org.osmdroid.views.MapView android:id="@+id/openmapview" android:layout\_width="fill\_parent" android:layout\_height="fill\_parent"/>

Activity.java: onCreate() final MapView mapView = (MapView) findViewById(R.id.openmapview); mapView.getController().setZoom(14); .

.

. mapView.getController().setCenter( new GeoPoint(50.780155, 7.182144));

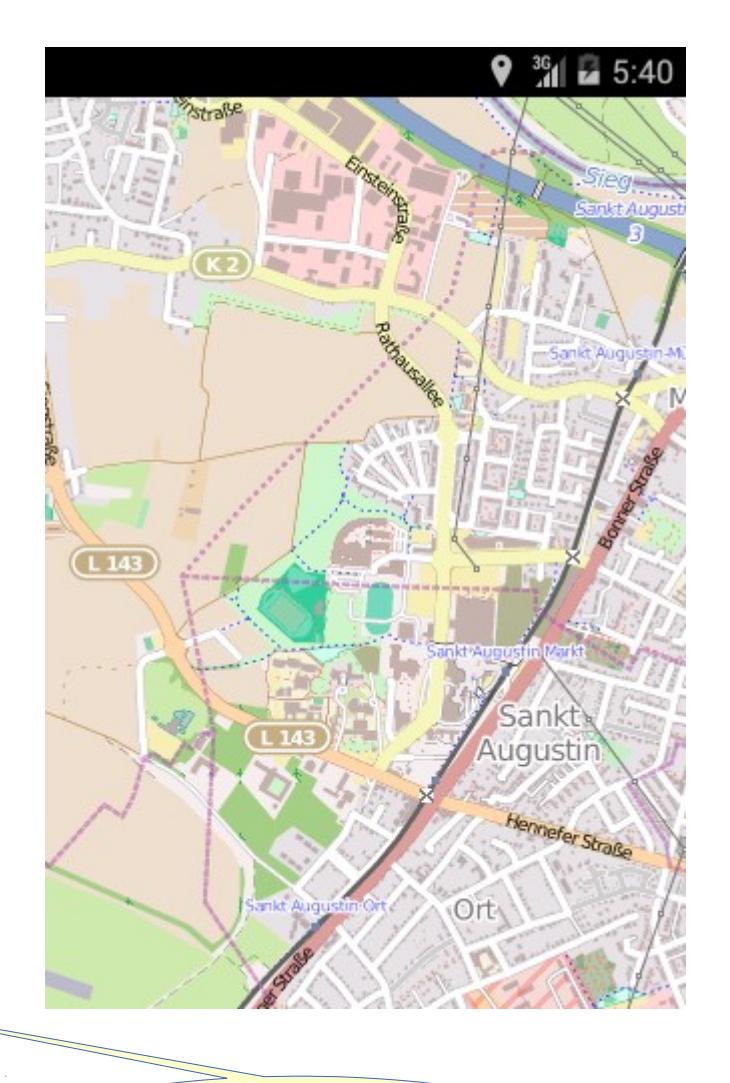

Delay!

#### MapActivity.java

#### Map und MapController-Interface

TileSource setzen

- Mapnik (default), cyclemap, public transport, …
- <http://wiki.openstreetmap.org/wiki/Tileserver>

Zentrieren

- auf einen Punkt
- Bounding box

Zoom

– verfügbarer Zoom abhängig vom Tile Server Panning

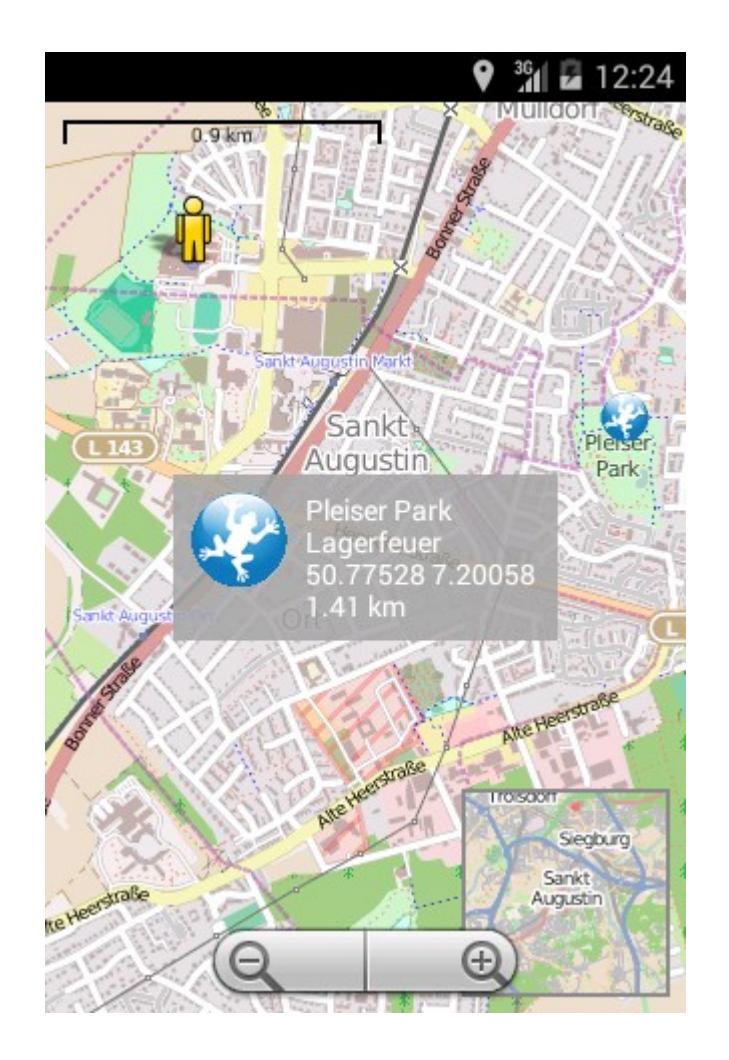

ScaleBarOverlay MinimapOverlay MyLocationOverlay ItemizedOverlay

SimpleOverlayActivity.java

MyLocationMapActivity.java

PartyMapActivity.java

#### Weiterführende Themen

Geoinformation

- Eigene Overlays
- Eigene Datenbanken

Offline-Karten

- mapView.setUseDataConnection(false);
- Maperitive
- Indoor-Navigation

Referenz

- Android Developer
- Stackoverflow
- [http://www.osmdroid.org](http://www.osmdroid.org/)
- Reto Meier, Android Protips: Advanced topics

http://de.slideshare.net/retomeier

● Reto Meier, A Deep Dive into Location

<http://android-developers.blogspot.de/2011/06/deep-dive-into-location.html>

• Font: Nihilschiz Handwriting

http://www.fontpalace.com/font-details/Nihilschiz+Handwriting/

#### Folien und Sourcen

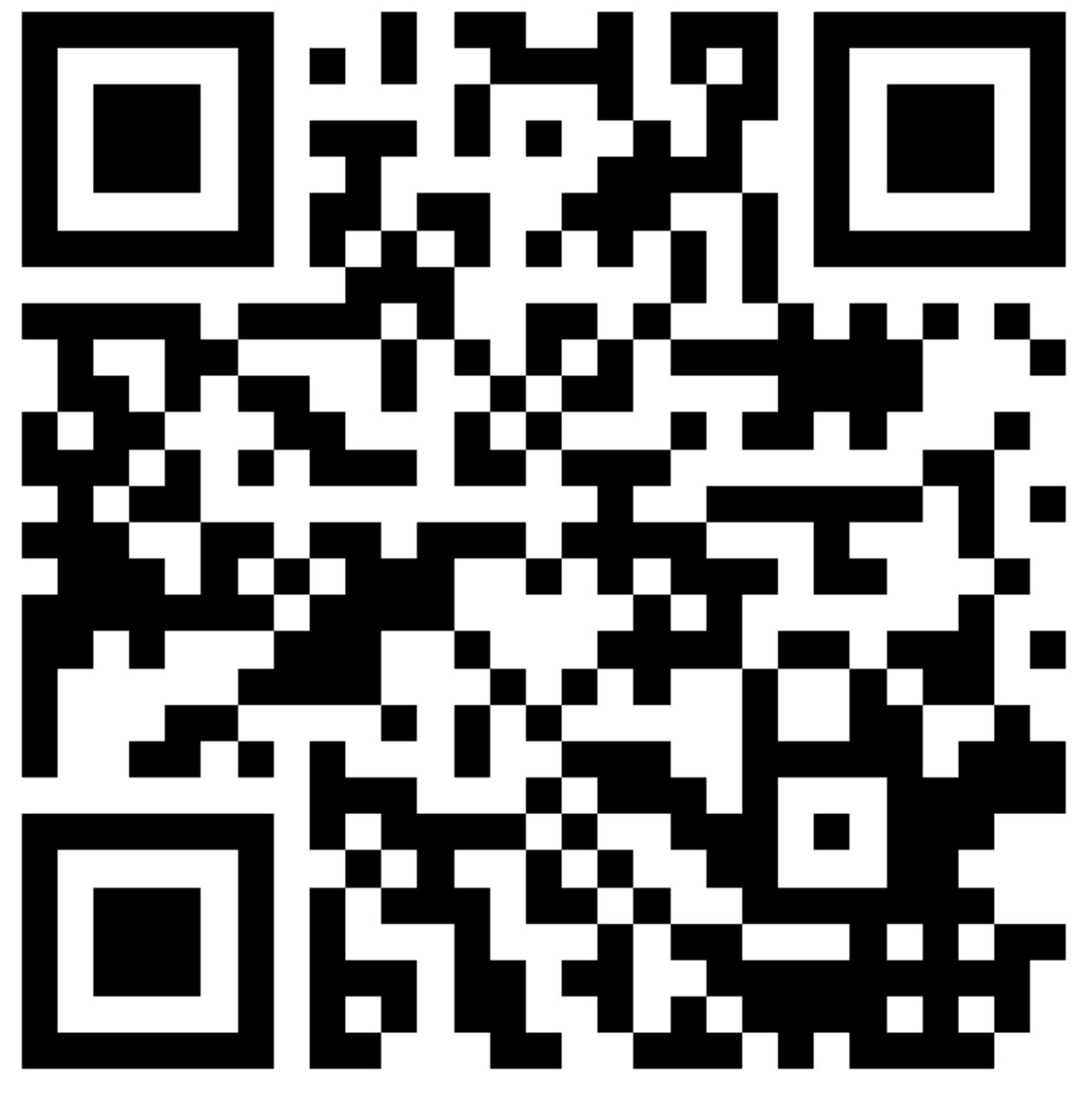

http://www.mhoehme.de/android/froscon2014/